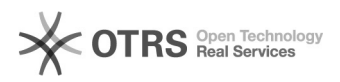

## Como consultar a garantia de um computador HP

## 06/05/2024 03:57:09

## **Imprimir artigo da FAQ**

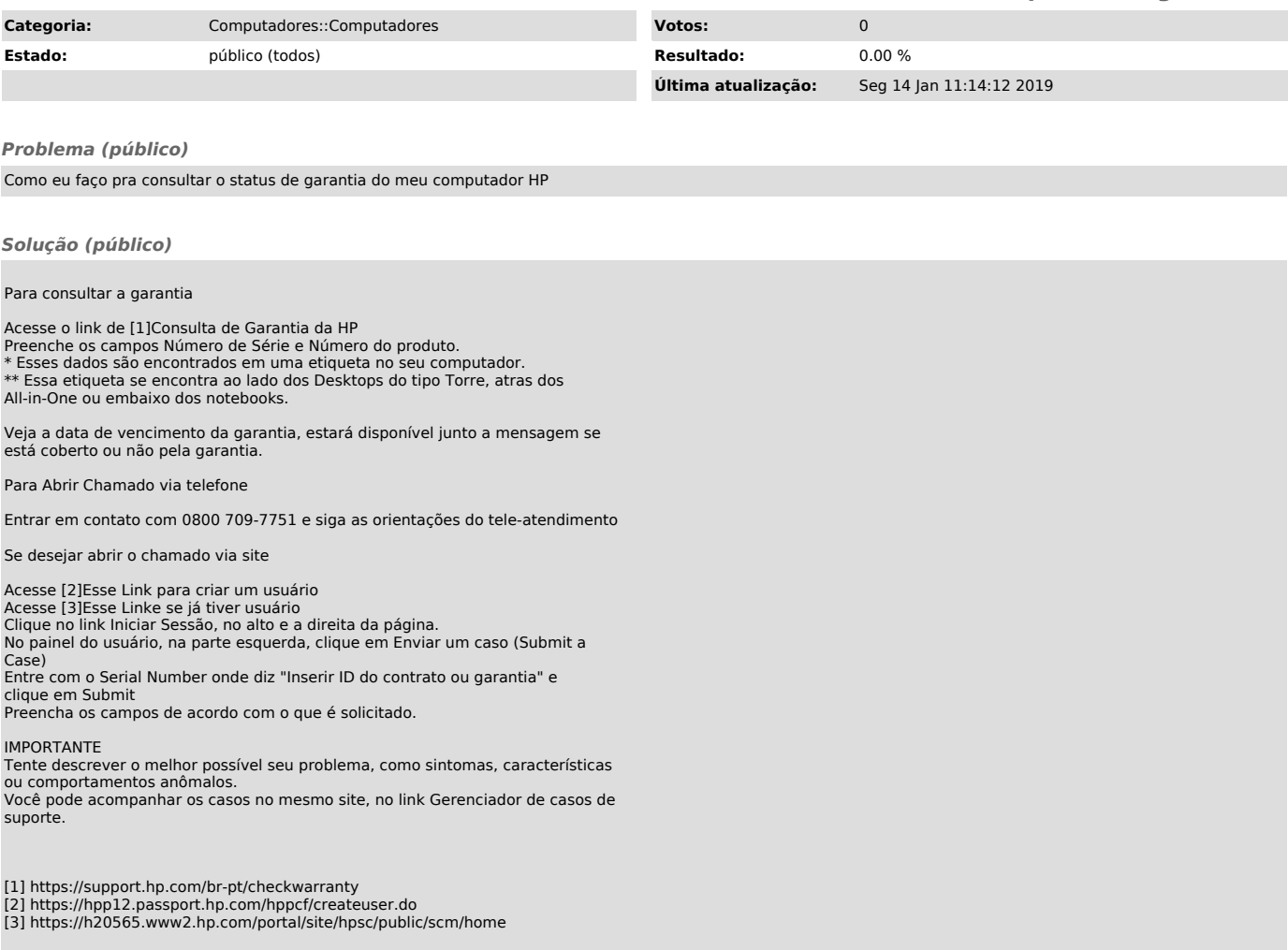